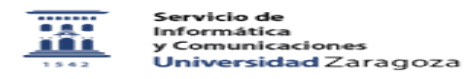

## Uso del servicio de Ayudica para adquisición de equipamiento homologado y autorización no homologado

12/02/2023 09:22:00

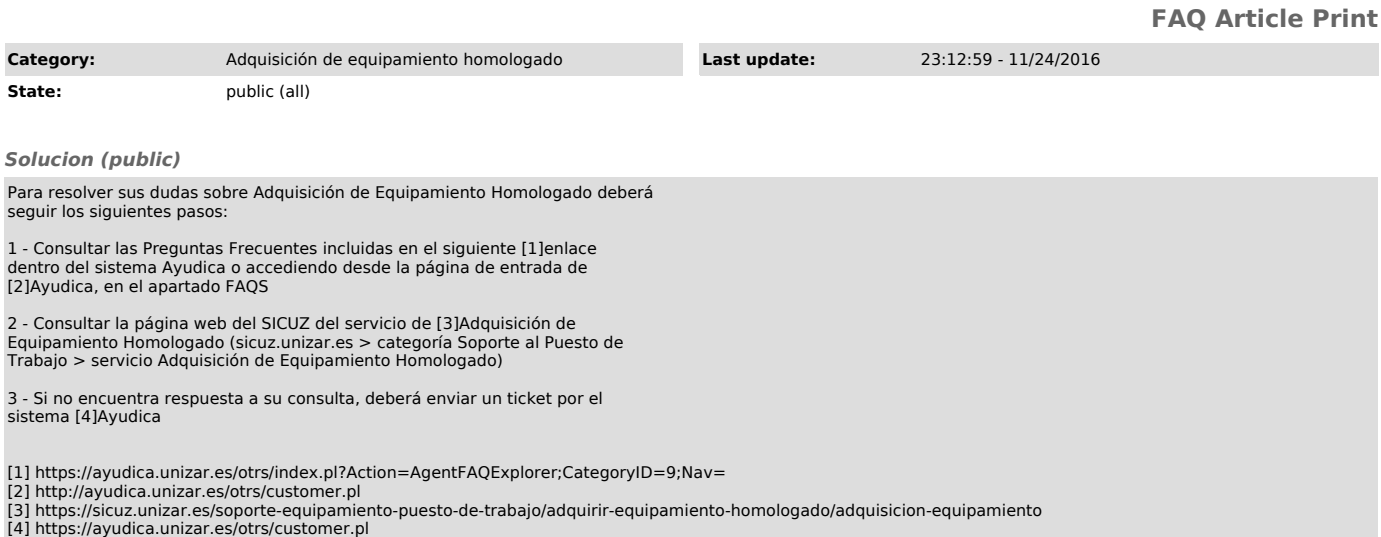